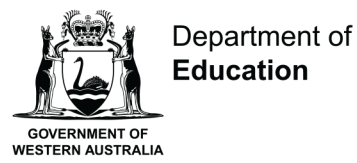

**Shaping the future** 

## **Module 4 Resources**

**Resources to be printed and kept securely at all times.**

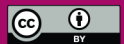

Module 4 – *Tiger and the big wind*- Running record

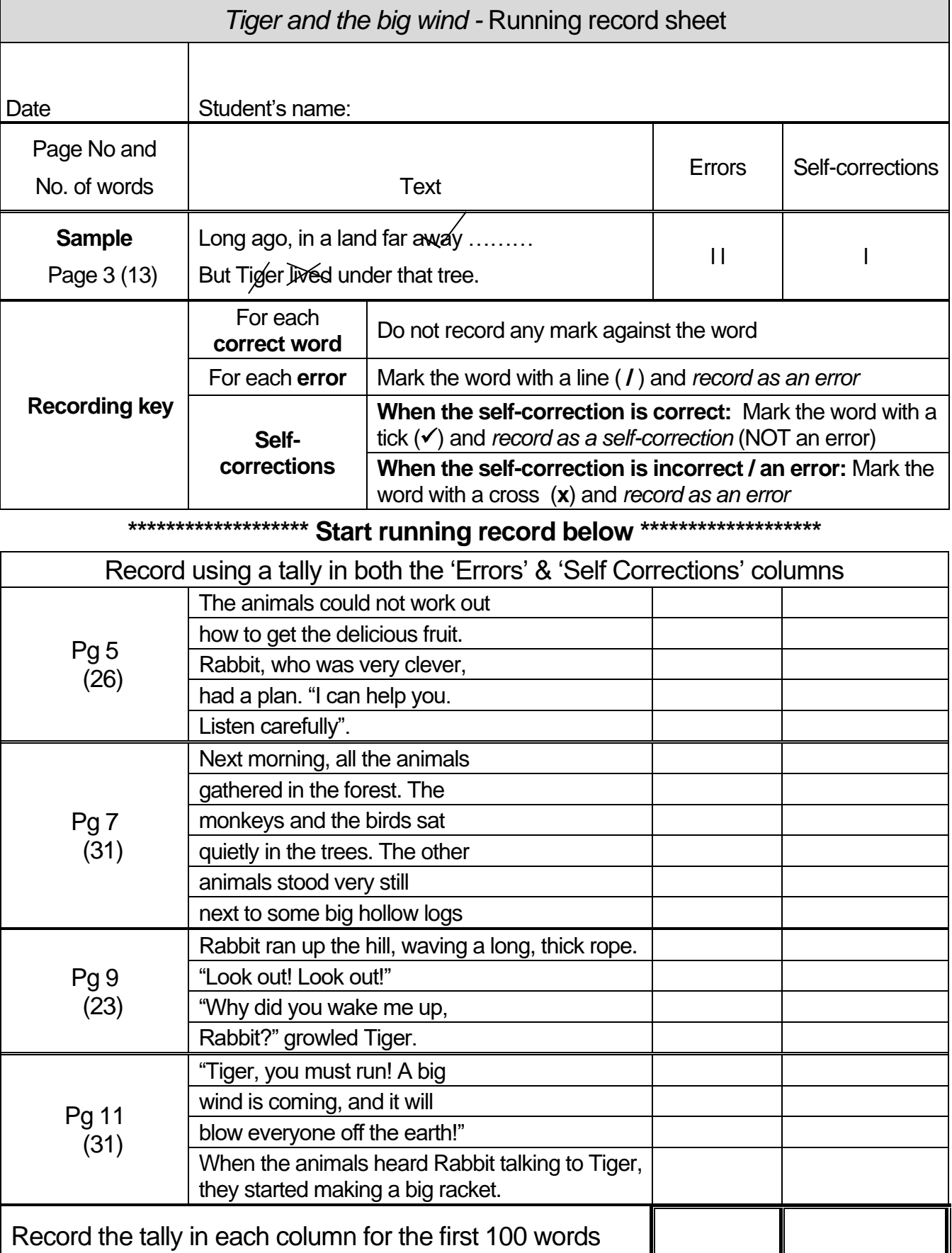

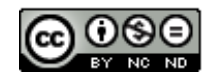